# Dataset Integrity Check for the Chronic Renal Insufficiency Cohort (CRIC) Phase 3 Data Files

**Prepared by Corey Del Vecchio** 3901 Calverton Blvd, Suite 200 Calverton MD 20705 **December 5, 2019**

## Contents

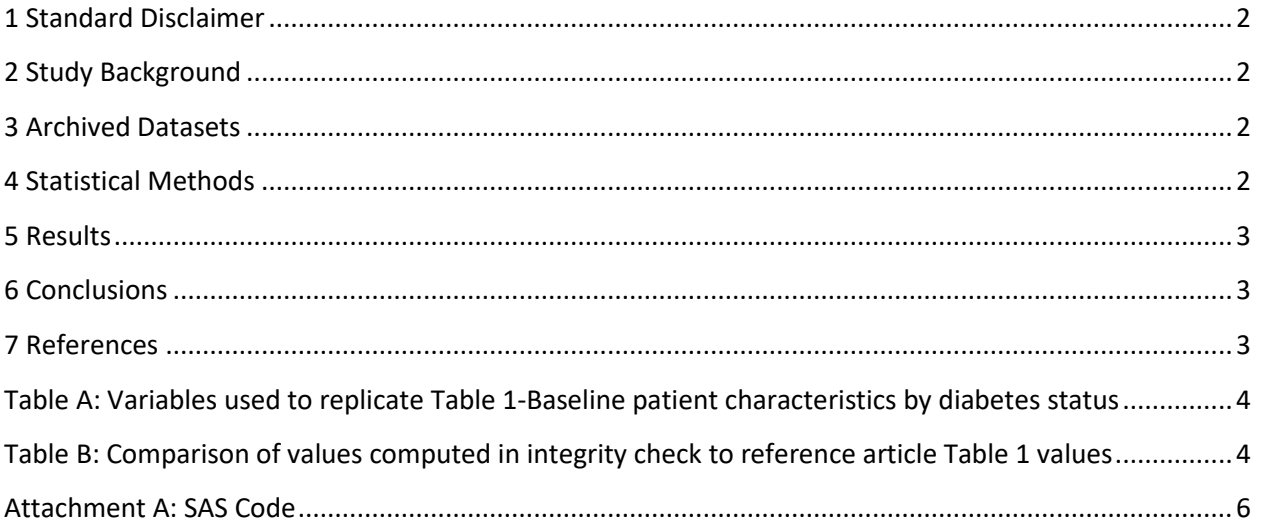

#### <span id="page-2-0"></span>**1 Standard Disclaimer**

The intent of this DSIC is to provide confidence that the data distributed by the NIDDK repository is a true copy of the study data. Our intent is not to assess the integrity of the statistical analyses reported by study investigators. As with all statistical analyses of complex datasets, complete replication of a set of statistical results should not be expected in secondary analysis. This occurs for a number of reasons including differences in the handling of missing data, restrictions on cases included in samples for a particular analysis, software coding used to define complex variables, etc. Experience suggests that most discrepancies can ordinarily be resolved by consultation with the study data coordinating center (DCC), however this process is labor-intensive for both DCC and Repository staff. It is thus not our policy to resolve every discrepancy that is observed in an integrity check. Specifically, we do not attempt to resolve minor or inconsequential discrepancies with published results or discrepancies that involve complex analyses, unless NIDDK Repository staff suspect that the observed discrepancy suggests that the dataset may have been corrupted in storage, transmission, or processing by repository staff. We do, however, document in footnotes to the integrity check those instances in which our secondary analyses produced results that were not fully consistent with those reported in the target publication.

#### <span id="page-2-1"></span>**2 Study Background**

The Chronic Renal Insufficiency Cohort (CRIC) Study is an observational study that examined risk factors for progression of chronic renal insufficiency (CRI) and cardiovascular disease (CVD) among CRI patients. The study enrolled adults aged 21 to 74 years with a broad spectrum of renal disease severity, half of whom were diagnosed with diabetes mellitus. Subjects underwent extensive clinical evaluation at baseline and at annual clinic visits and via telephone at 6 month intervals. Data on quality of life, dietary assessment, physical activity, health behaviors, depression, cognitive function, health care resource utilization, as well as blood and urine specimens were collected. The primary renal outcome measure was reduction in estimated GFR. Renal events were defined as the need for renal replacement therapy (ESRD), an estimated halving of GFR, and/or a 25 ml/min per 1.73 m2 decline in GFR from baseline.

#### <span id="page-2-2"></span>**3 Archived Datasets**

All data files, as provided by the Data Coordinating Center (DCC), are located in the CRIC study data package. For this replication, variables were taken from the derived datasets: "personlevel.sas7bdat", "visitlevel.sas7bdat".

#### <span id="page-2-3"></span>**4 Statistical Methods**

Analyses were performed to duplicate results for the data published by Schrauben et al. [1] in the Kidney International Reports, January 2019. To verify the integrity of the datasets, descriptive statistics were computed.

## <span id="page-3-0"></span>**5 Results**

For Table 2 in the publication [1], Table 2-Demographic characteristics of latent class-defined health behavior engagement patterns in the CRIC phase I and III cohorts overall, and by age group (<65 years and \$65 years), Table A lists the variables that were used in the replication and Table B compares the results calculated from the archived data file to the results published in Table 1.

There was a discrepancy found in the gender/male variable listed in Table B below for the "65+" age group. This information was sent to the Data Coordinating Center and an erratum was sent to the journal of the publication.

## <span id="page-3-1"></span>**6 Conclusions**

The NIDDK repository is confident that the CRIC data files to be distributed are a true copy of the study data. While there was a discrepancy noted in Table B, the CRIC Data Coordinating Center confirmed that the issue was a typo in the manuscript and not in the CRIC data files to be distributed.

## <span id="page-3-2"></span>**7 References**

[1] Sarah J. Schrauben, Jesse Y. Hsu, Julie Wright Nunes, Michael J. Fischer, Anand Srivastava, Jing Chen, Jeanne Charleston, Susan Steigerwalt, Thida C. Tan, Jeffrey C. Fink, Ana C. Ricardo, James P. Lash, Myles Wolf, Harold I. Feldman, and Amanda H. Anderson and the CRIC Study Investigators. Health Behaviors in Younger and Older Adults With CKD: Results From the CRIC Study. Kidney International Reports. January 2019Volume 4, Issue 1, Pages 80–93.

<span id="page-4-0"></span>Table A: Variables used to replicate Table 1- Baseline Characteristics of the Derivation and Validation CRIC Populations

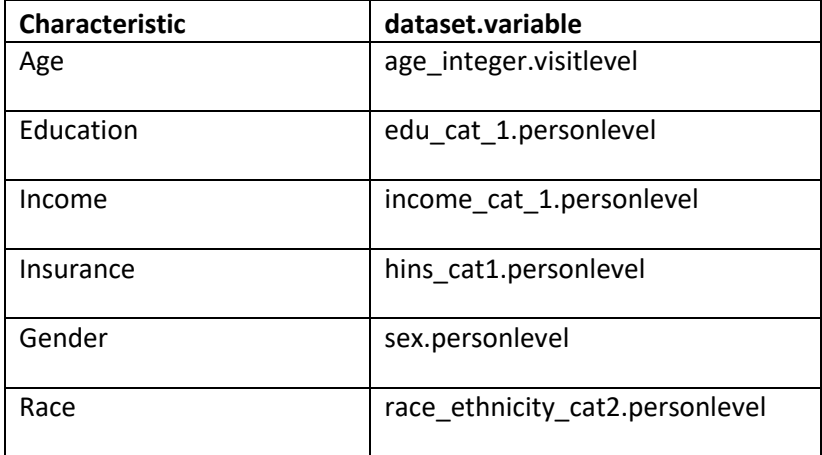

<span id="page-4-1"></span>**Table B:** Comparison of values computed in integrity check to reference article Table 1 values

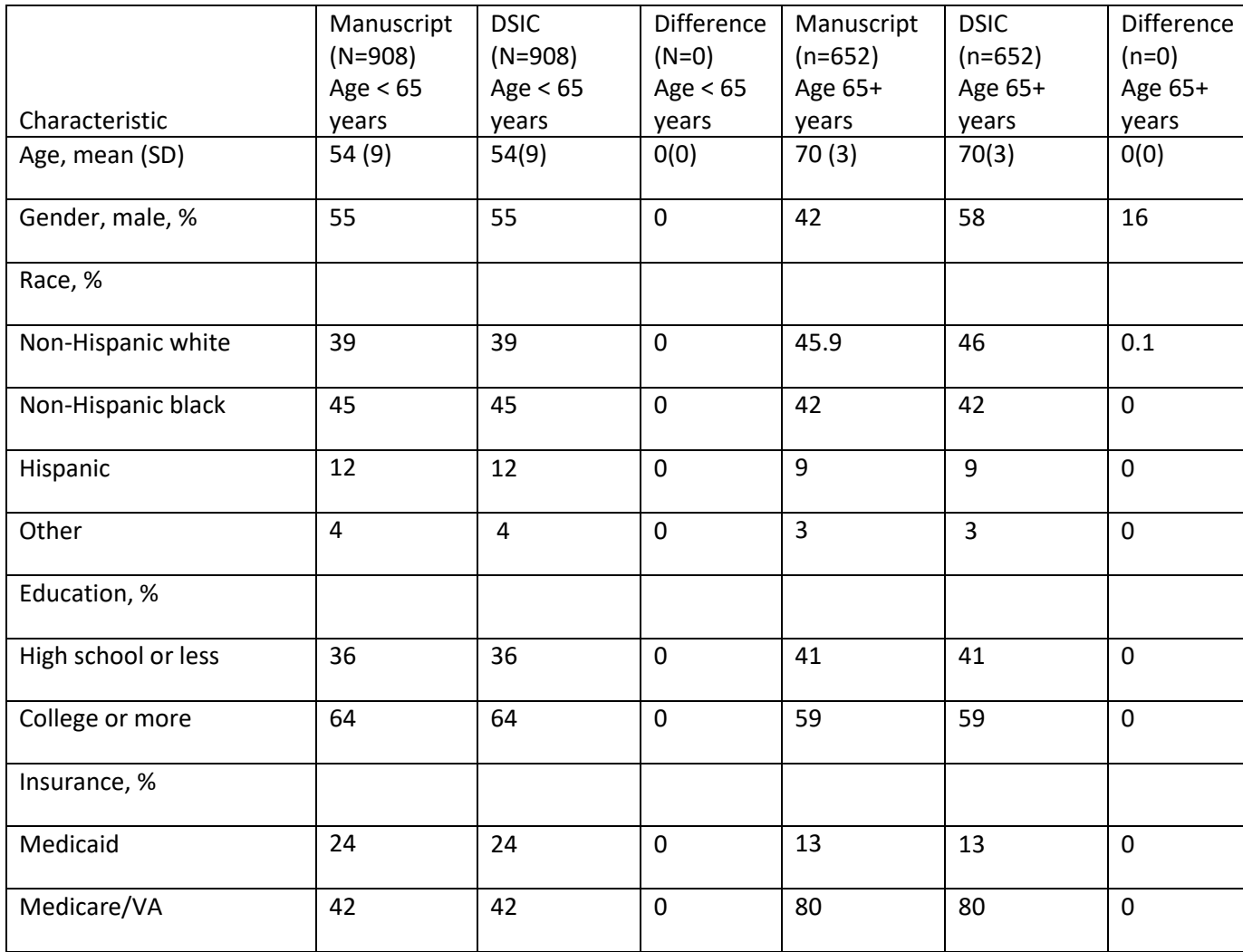

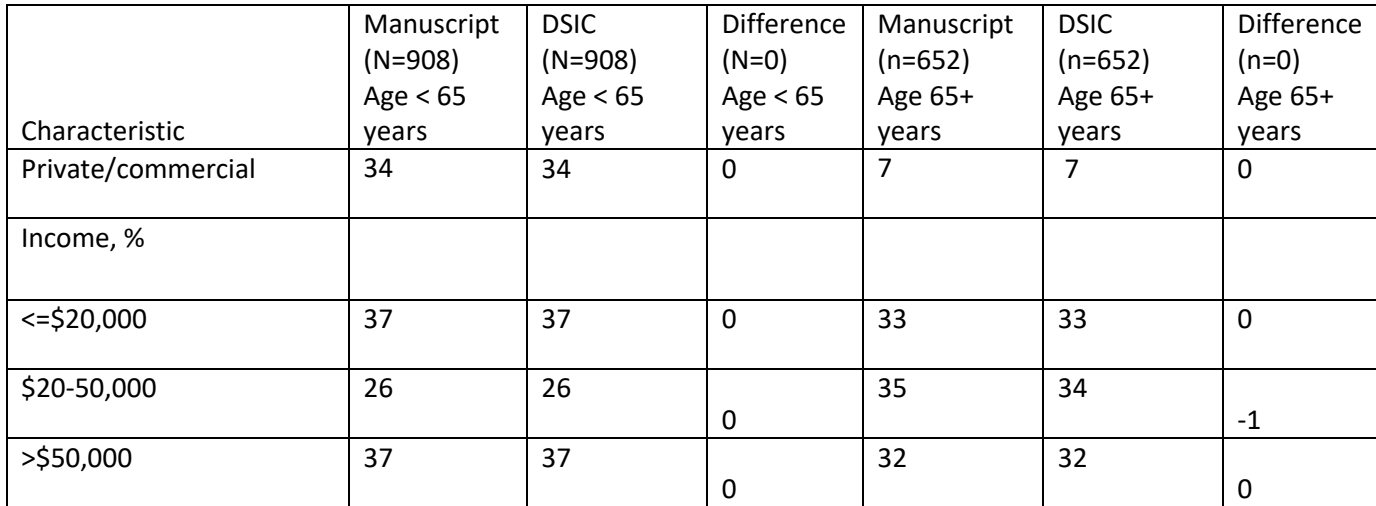

#### **Attachment A: SAS Code**

options nocenter validvarname=upcase nofmterr;

```
title '/prj/niddk/ims_analysis/CRIC/prog_initial_analysis/cric_dsic_schrauben_cdv.sas';
run;
**********;
* INPUT ;
**********;
```
LIBNAME SAS1 '/prj/niddk/ims analysis/CRIC/private orig data/Final Data for Transfer 2019/Final Data for Transfer 2019/Study Data/Derived Data';

```
************
* FORMATS ;
************;
proc format;
  value novalue
    . = "No Value"
  other = " Value"
   ;
  value negpos
  0 = "Negative"
   1 = "Positive"
   ;
   value noyes
  0 = "No"1 = "Yes" ;
   value zerof
  . = "0" ;
   value sexf
  1 = "Male" 2 = "Female"
   ;
   value educf
  1 = '6th grade or less ?'
   2 = '7th to 12th grade, no highschool diploma?'
   3 = 'High school graduate or equivalent ?'
   4 = 'Technical or vocational school degree ?'
   5 = 'Some college education, but not complete?'
   6 = 'College graduate ?'
   7 = 'Professional or graduate degree(e.g. Mas?'
   ;
   value educ2gf
  1 = "\le High school"
```

```
 2 = "College or more"
```

```
 ;
```

```
 value racef
   1 = "Non-Hispanic white"
   2 = "Non-Hispanic black"
   3 = "Hispanic"
  4 = "Other" ;
   value incomef
  1 = "<= $20,000"2 = "$20-50,000"3 = " > $50,000" ;
   value agelt65f
  1 = " < 65" ;
   value agege65f
  1 = ">= 65" ;
   value hinsf
   1 = "Medicaid"
   2 = "Medicare/VA"
   3 = "Private/commercial"
  ;
run;
************;
* MACROS ;
************;
%macro readin(lib, ds, suf);
  data &ds.&suf;
    set &lib..&ds;
   run;
   proc contents data=&ds.&suf;
  title3 "&ds &suf";
   run;
%mend;
* produce n and %;
%macro npercent(rownum, var, varf, subset, subsetname);
   proc freq data=analy noprint;
    where \&subset = 1;
     tables &var/list missprint out=tbl1&subsetname;
   run;
   data tbl1&subsetname;
     length covar covarf $100;
```

```
 set tbl1&subsetname;
    covar = "war";covarf = put(\&var, \&var).rownum = \&rownum;
   run;
   data prnt&subsetname;
     set prnt&subsetname tbl1&subsetname;
   run;
%mend;
%macro univ(rownum, var, subset, subsetname);
  proc univariate data=analy outtable= univ&subsetname noprint;
     where &subset=1; 
     var &var 
      \mathcal{G} run;
   data univ&subsetname;
    length covarf $100; 
     set univ&subsetname;
         covarf = "&subset"; 
        rownum = \&rownum;
   run;
   data prntuniv&subsetname;
     set prntuniv&subsetname univ&subsetname;
   run;
%mend;
data personlevel;
       set SAS1.personlevel;
data visitlevel;
       set SAS1.visitlevel;
proc contents data = personlevel;
proc freq data = personlevel; 
        table ENROL_PHS;
data phase1 (keep = PID) phase3 (keep = PID);
        set personlevel;
        if ENROL PHS = 1 then output phase1;
       if ENROL PHS = 3 then output phase3;
proc sort data = phase1;
       by PID;
```

```
proc sort data = phase3;
       by PID;
proc sort data = visitlevel;
       by PID;
proc sort data = personlevel;
       by PID;
data visitlevelp1;
       merge visitlevel (in = in1)
                             phase1 (in = in2 keep = PID);
       by PID;
       if in1 and in2 then output visitlevelp1;
data visitlevelp3;
       merge visitlevel (in = in1)
                             phase3 (in = in2 keep = PID);
       by PID;
       if in1 and in2 then output visitlevelp3;
data personlevelp1;
       merge personlevel (in = in1)
                             phase1 (in = in2 keep = PID);
       by PID;
       if in1 and in2 then output personlevelp1;
data personlevelp3;
       merge personlevel (in = in1)
                             phase3 (in = in2 keep = PID);
       by PID;
       if in1 and in2 then output personlevelp3;
proc contents data = visitlevelp3;
proc freq data=visitlevelp1;
  tables VNUM/missing;
run;
proc sort data=visitlevelp1 nodupkey;
 where vnum = 3;
  by pid;
run;
** Phase 3 ;
data analyp3;
  merge visitlevelp3 (in=in1 keep= pid diabetes age integer egfr roche proteinuria anycvd systolic diastolic controlled1 controlled2 sf12 pcs modminwk bmi
                                  bmicat 1 bmicat 2 bmicat 3 diet fib vnum)
       personlevelp3 (in=in2 keep= pid sex race ethnicity cat2 ccidsite edu cat 1 edu cat 2 edu cat 3 income cat 1 hins cat1 hins cat2);
   by pid;
   if in1 or in2;
```

```
 * create subset flag for each row to use in macro call;
  a11 = 1;if diabetes = 0 then diabetes no=1;
  else if diabetes = 1 then diabetes yes=1;
  if . < age integer < 65 then age lt65 = 1;
  else if age integer >= 65 then age ge65 = 1;
   * regroup;
  if EDU CAT 1 in (1, 2, 3) then educ2gp = 1;
  else if EDU CAT 1 in (4, 5, 6, 7) then educ2gp = 2;
  if income cat 1 = 1 then income 3qp = 1;
  else if income cat 1 = 2 then income 3gp = 2;
  else if income cat 1 in(3,4) then income 3gp = 3;
  if income cat 1 = 1 then income 3qp v2 = 1;
  else if income cat 1 = 2 then income 3gp v2 = 2;
  else if income cat 1 in(3,4, 97) then income 3qp v2 = 3;
  if hins cat1 = 2 then hins 3qp = 1;else if hins cat1 in (3,4) then hins 3qp = 2;else if hins cat1 = 5 then hins 3qp = 3;run;
proc freq data=analyp3;
  tables diabetes*diabetes no*diabetes yes/list missing;
  tables educ2qp*edu cat 1/list missing;
  tables income 3qp*income 3qp v2*income cat 1/list missing;
  tables hins 3qp*hins cat1/list missing;
  tables age \overline{lt}65*age \overline{q}e65*age integer/list missing;
  tables age_lt65*age_ge65*hins_cat1/list missing;
  tables age_lt65*age_ge65*hins_cat2/missing list;
   title3 "check Phase 3 analysis vars";
run;
** Phase 1;
data analyp1;
  merge visitlevelp1 (in=in1 keep= pid diabetes age integer egfr roche proteinuria anycvd systolic diastolic controlled1 controlled2 sf12 pcs modminwk bmi
                                   bmi cat 1 bmi cat \overline{2} bmi cat 3 diet fib)
       personlevelp1 (in=in2 keep= pid sex race ethnicity cat2 ccidsite edu cat 1 edu cat 2 edu cat 3 income cat 1 hins cat1 hins cat2);
   by pid;
   if in1 or in2;
   * create subset flag for each row to use in macro call;
  all = 1;if diabetes = 0 then diabetes no=1;
  else if diabetes = 1 then diabetes yes=1;
  if . < age integer < 65 then age lt65 = 1;
  else if age integer >= 65 then age ge65 = 1;
```

```
 * regroup;
  if EDU CAT 1 in (1, 2, 3) then educ2gp = 1;
  else if EDU CAT 1 in (4, 5, 6, 7) then educ2gp = 2;
  if income cat 1 = 1 then income 3qp = 1;else if income cat 1 = 2 then income 3qp = 2;
  else if income cat 1 in(3,4) then income 3gp = 3;
  if income cat 1 = 1 then income 3qp v2 = 1;
  else if income cat 1 = 2 then income 3qp v2 = 2;
  else if income cat 1 in(3,4, 97) then income 3gp v2 = 3;
  if hins cat1 = 2 then hins 3qp = 1;else if hins cat1 in (3,4) then hins 3gp = 2;
  else if hins cat1 = 5 then hins 3qp = 3;run;
proc freq data=analyp1;
  tables diabetes*diabetes no*diabetes yes/list missing;
  tables educ2qp*edu cat 1/list missing;
  tables income 3qp*income 3qp v2*income cat 1/list missing;
  tables hins 3gp*hins cat1/list missing;
  tables age \overline{lt}65*age \overline{q}e65*age integer/list missing;
  tables age_lt65*age_ge65*hins_cat1/list missing;
  tables age lt65*age ge65*hins cat2/missing list;
   title3 "check Phase 1 analysis vars"; 
run;
proc sort data=analyp3 nodupkey;
       where vnum = 3;
       by pid;
run;
** Overall - need to combine phase 1 and 3 ;
data analy;
  set analyp1 (keep=pid age integer age lt65 age ge65 sex race ethnicity cat2 educ2gp income 3gp income 3gp v2 hins 3gp hins cat1 hins cat2)
      analyp3 (keep=pid age integer age lt65 age ge65 sex race ethnicity cat2 educ2gp income 3gp income 3gp v2 hins 3gp hins cat1 hins cat2);
run;
data prntunivagelt65f;
 set null;
run;
%univ(1, age integer, age lt65, , agelt65f);
data prntunivagelt65f;
 set prntunivagelt65f;
  mean = round(mean);std = round(std);run;
```

```
proc print data= prntunivagelt65f noobs;
   var rownum var covarf nobs median min max mean std;
    title3 "Overall < 65 years";
run;
* n and percent;
data prntagelt65f;
 set null;
run;
%npercent(2, sex , sexf , age lt65, agelt65f);
%npercent(3, race ethnicity cat2 , racef , age lt65, agelt65f);
%npercent(4, educ2gp , educ2gf , age_lt65, agelt65f);<br>%npercent(5, hins 3gp , hinsf , age lt65, agelt65f);
                             , hinsf , age lt65, agelt65f);
%npercent(6, income 3gp , incomef , age lt65, agelt65f);
data prntagelt65f;
  set prntagelt65f;
  percent = round(percent);
run;
proc print data=prntagelt65f; 
 var rownum covar covarf count percent;
  title3 "Overall < 65 years"; 
run;
data prntunivagege65f;
  set _null ;
run;
%univ(1, age integer, age ge65, , agege65f);
data prntunivagege65f;
   set prntunivagege65f;
  mean = round(mean);
 ^{\sim}std = round(std);
run;
proc print data= prntunivagege65f noobs;
   var rownum var covarf nobs median min max mean std;
  title3 "Overall >= 65 years";
run;
data prntagege65f;
 set null;
run;
%npercent(2, sex , sexf , age ge65, agege65f);
%npercent(3, race ethnicity cat2 , racef , age ge65, agege65f);
%npercent(4, educ2gp , educ2gf, age ge65, agege65f);
%npercent(5, hins 3gp , hinsf , age ge65, agege65f);
%npercent(6, income 3qp , incomef , age ge65, agege65f);
data prntagege65f;
   set prntagege65f;
```
proc print data=prntagege65f; var rownum covar covarf count percent; title3 "Overall >= 65 years"; run;

 percent = round(percent); run;